# Grafica 3D per i beni culturali

**3D FOR FUN AND PROFIT** 

#### **MARCO CALLIERI MARCO POTENZIANI**

**VISUAL COMPUTING LAB ISTI-CNR PISA, ITALY** 

#### **Who am I?**

#### **Marco Callieri**

- Master degree & PhD in computer science
- Researcher at the Visual Computing Lab, ISTI-CNR, in Pisa
- I work on 3D data manipulation and rendering... lot of experience in 3D scanning and data processing
- Most of my activities are in the field of cultural heritage

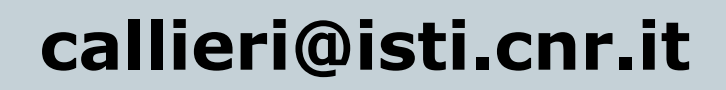

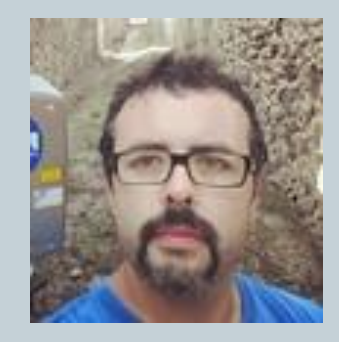

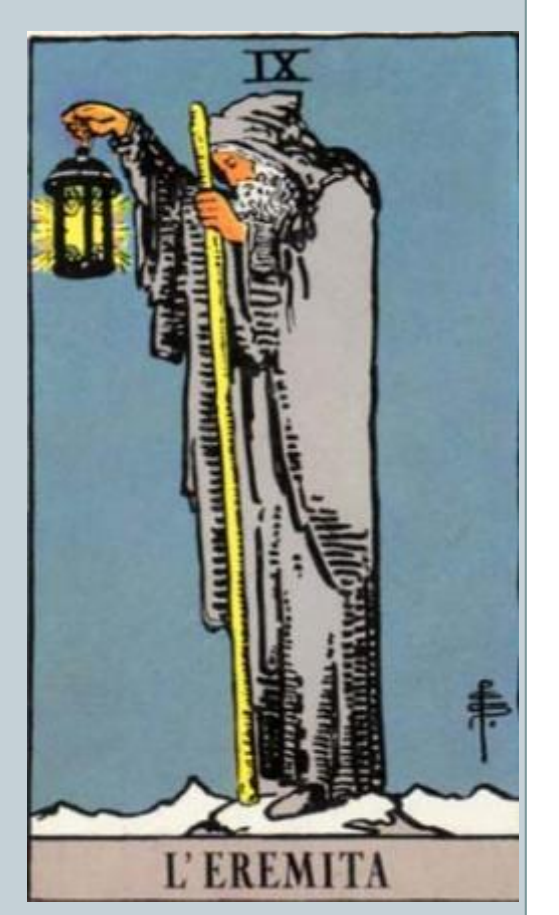

Beside this:

an eclectic artisan, an avid gamer, a former biker, a good cook, an incorrigible geek... and much more

#### **Who am I?**

#### **Marco Potenziani**

- Master degree in engineering & PhD in computer science
- Researcher at the Visual Computing Lab, ISTI-CNR, in Pisa
- 3D scanning and processing
- CH applications
- 3D data visualization on web

#### **potenziani@isti.cnr.it**

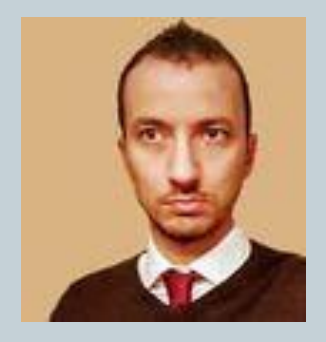

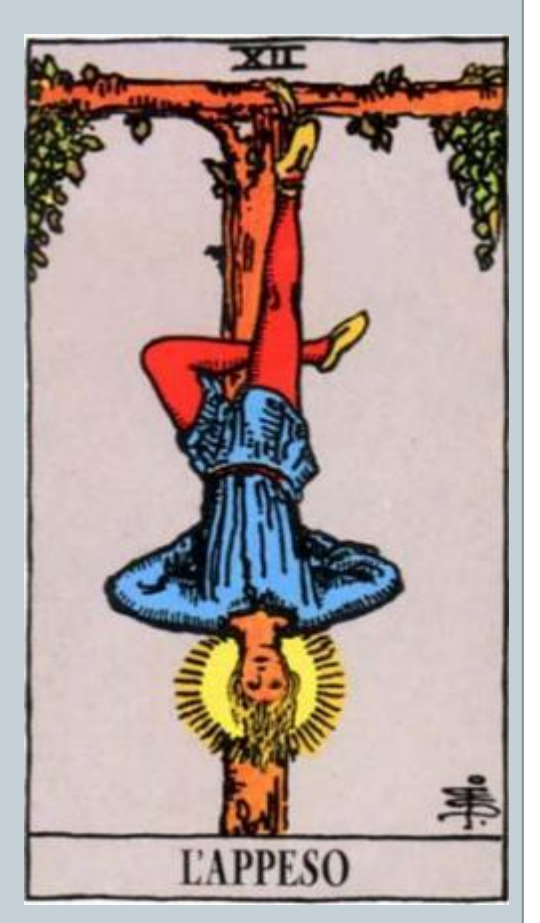

#### **Visual Computing Lab**

Research group working on **3D computer graphics**

part of:

Istitute of Science and Technologies of Information (**ISTI**) part of:

Italian National Research Council (**CNR**)

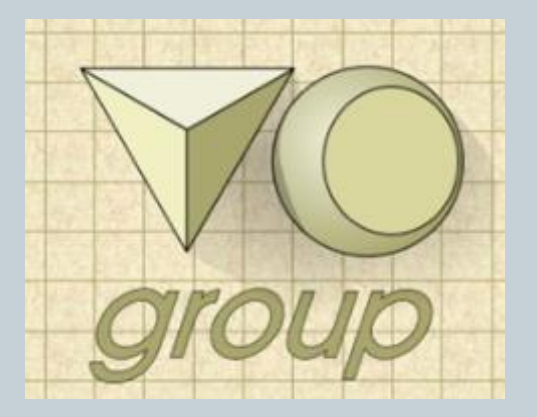

#### **http://vcg.isti.cnr.it**

#### **Visual Computing Lab**

#### Cultural Heritage

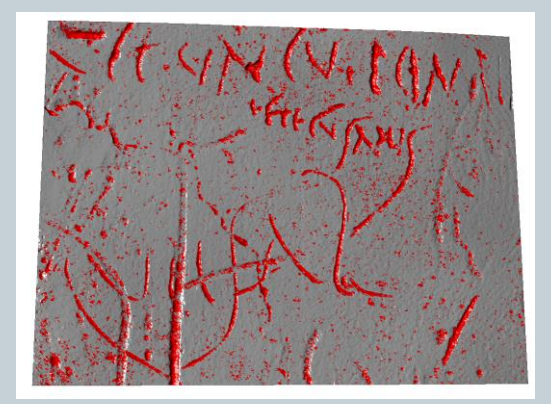

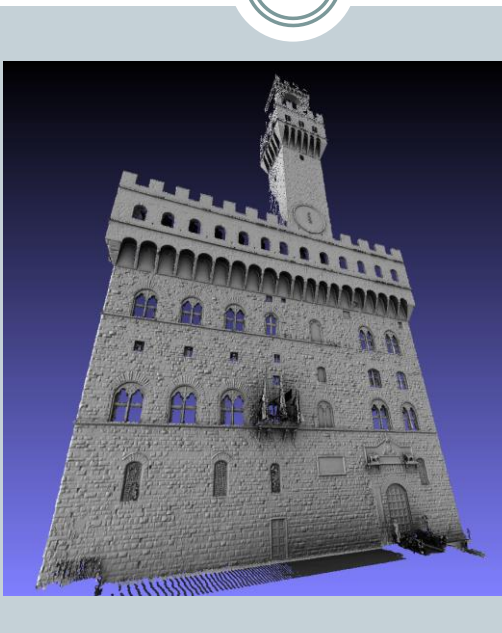

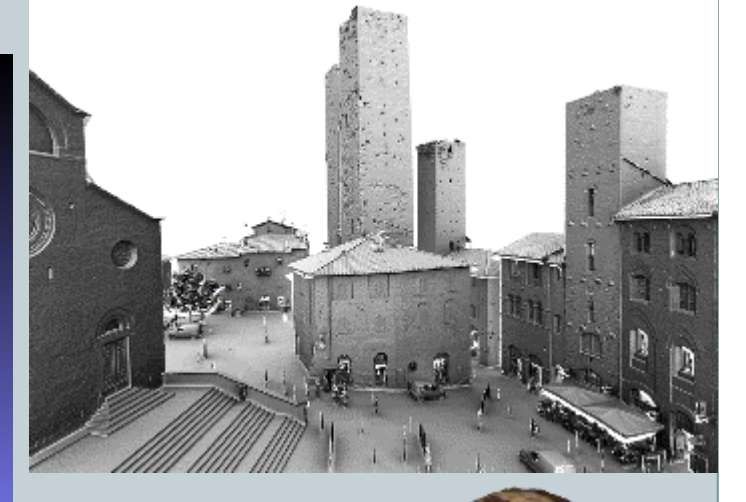

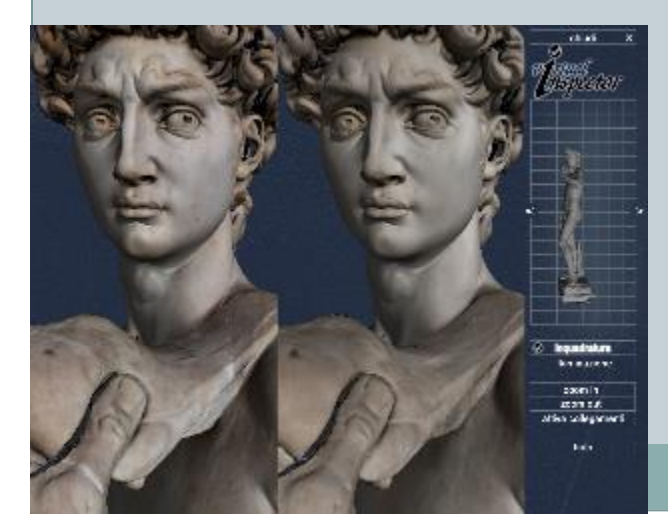

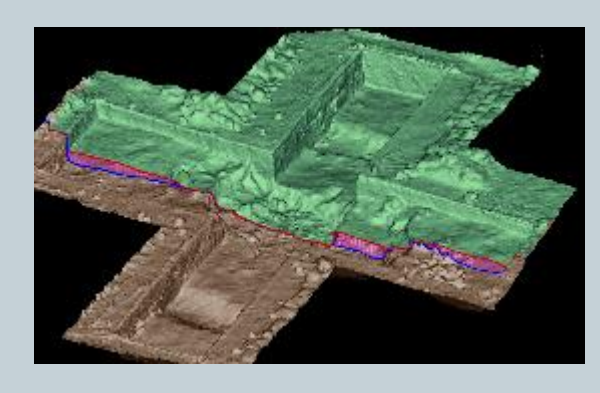

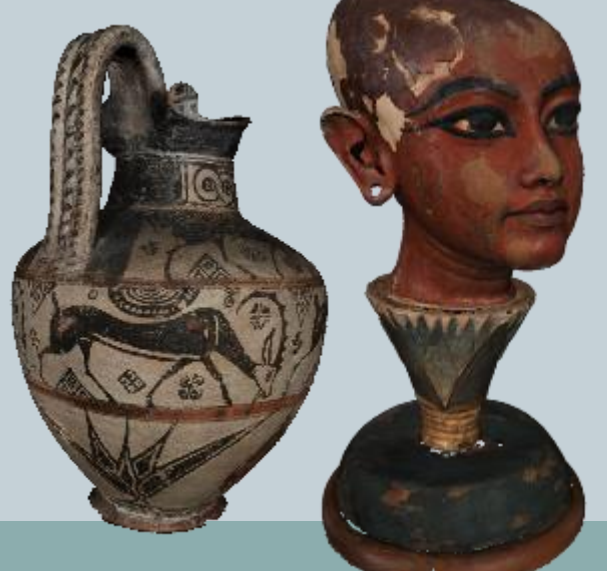

# **Visual Computing Lab** Realtime **3D Texture encoding**

# **Visual Computing Lab** Geometry Processing

### **Il corso**

 $\cdots$ 

 $- - - -$ 

-----------

#### **Logistics**

Lunedì, 12.00-13.30 Giovedì, 12.00-13.30

475AA 20/21 - GRAFICA 3D PER I BENI CULTURALI [WFU-LM]

http://vcg.isti.cnr.it/corsi/G3D\_InfoUma/

callieri@isti.cnr.it potenziani@isti.cnr.it

#### **Finalità del corso**

Alla fine del corso dovreste:

- Conoscere i possibili approcci per l'acquisizione 3D di oggetti
- Conoscere i concetti base e le problematiche relative alla pubblicazione su web e alle modalità di presentazione
- Dato un caso reale, capire quale sia la migliore tecnologia da applicare, e la migliore modalità di presentazione
- Essere in grado di progettare, eseguire e presentare un piccolo progetto di acquisizione e presentazione

#### **Prerequisiti**

Per poter ottenere il massimo del corso dovreste:

- Avere una discreta conoscenza dell'inglese
- Possedere un laptop (o al limite desktop a casa)
- Conoscere le regole base dell'informatica ("Se non funziona, spegni e riaccendi")
- Avere conoscenza almeno minima di html e javascript, o voglia di imparare a modificare esempi
- Avere voglia di smanettare sui dati anche fuori dalle lezioni

#### **Prerequisiti: sondaggio**

Avete già esperienza in:

- Programmazione (C++, Java, JavaScript…) ?
- Web programming (JavaScript / css / html)?
- Image editing?
- 3D Modeling ?
- Modellazione da immagini ?
- Disegno tecnico ?
- Principi di fotografia ?

Da che facoltà/corso venite?

#### **Piano del corso**

- **3D graphics intro**: 3D, modelli di rappresentazione, rendering pipeline
- **What is a 3D model**: formati, processing, preparazione alla presentazione e pubblicazione
- **WebGL, 3D on web, 3DHop**: pubblicazione di dati 3D interattivi su piattaforma web
- **3D Scanning**: introduzione, teoria e pratica, sistemi 3D scanning, data processing
- **Assisted modeling from images**: teoria e pratica (poca), fotogrammetria, image-based modelling
- **3D reconstruction from images**: teoria e pratica (molta), software e metodologie di lavoro
- **3D printing**
- Casi di studio, progetti, storie di lavori sul campo
- Varie ed eventuali

# **Progetti**

 $- - - -$ 

#### **Esame Finale**

L'esame consiste nella DIGITALIZZAZIONE e PRESENTAZIONE di un modello 3D.

Il modello 3D potrà essere prodotto attraverso l'applicazione di una delle tecniche di acquisizione viste nel corso (generalmente, 3D da immagini) su un oggetto di interesse per i beni culturali.

La presentazione è la creazione di un sito web per la visualizzazione avanzata attraverso tecnologia WebGL di un modello 3D.

#### **Esame Finale**

Per la presentazione del progetto è necessario portare una chiavetta USB (o disco esterno, chip isolineare, sith holocron) contenente:

- una cartella con i dati utilizzati per il progetto (dati originali, file intermedi, qualsiasi dato che dimostri il lavoro fatto)
- una piccola pagina web con una visualizzazione interattiva del modello, più informazione storico-artistiche, più i motivi della digitalizzazione….

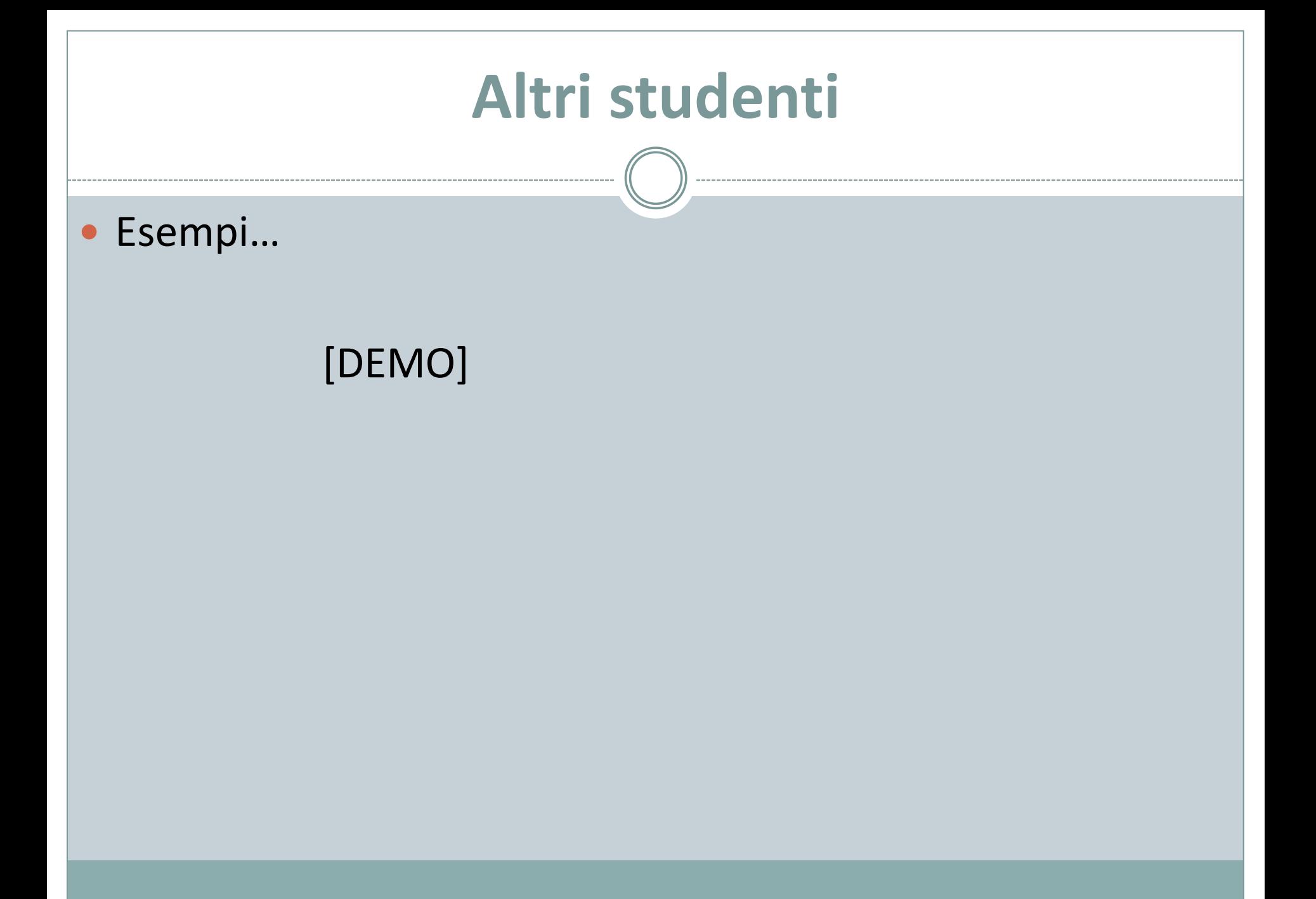

## **For fun and profit**

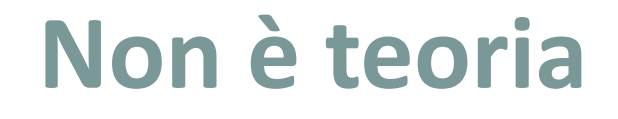

Quello che vi facciamo vedere è, in pratica, il nostro lavoro

http://vcg.isti.cnr.it/activities.php

La figura del laureato in Digital Humanities è particolarmente adatta a questo tipo di lavoro

#### **Ascolta gli zii**

- Il corso è ampiamente alla portata di tutti (eventuali background particolari saranno tenuti in conto). I principali fattori di rischio sono:
	- Materiale per il corso
	- Limiti nell'hardware
	- Html e Javascript
- Il consiglio quando si segue il corso è:
	- Fare riferimento al sito del corso
	- $\circ$  Seguire e prendere appunti
	- Lavorare coi tool durante il corso
	- Confrontarsi con i docenti

#### **Perché fare il corso**

- Perchè è figo
- Perchè noi siamo fighi
- Perchè è un campo adatto al vostro lavoro

**Commento cinico**: Se volete un corso "agratis", ci sono occasioni migliori. Non è difficile dare l'esame, ma non fateci perdere tempo solo per una firma.

**Consiglio accorato**: se gli argomenti sono compatibili con il vostro percorso di formazione, dedicate al progetto qualche giorno in più, e realizzate qualcosa che sareste fieri di inserire nel vostro portfolio

#### **Logistics**

Lunedì, 12.00-13.30 Giovedì, 12.00-13.30

475AA 20/21 - GRAFICA 3D PER I BENI CULTURALI [WFU-LM]

http://vcg.isti.cnr.it/corsi/G3D\_InfoUma/

callieri@isti.cnr.it potenziani@isti.cnr.it